# 2. Chi<sup>2</sup>-tests for equality of proportions Introduction: Two Samples

Consider comparing the sample proportions  $p_1$  and  $p_2$  in independent random samples of size  $n_1$  and  $n_2$  out of two populations which have a certain characteristic with respective probabilities  $\pi_1$  and  $\pi_2$ .

We know from STAT.1030 that the relevant test statistic for equality of proportions is:

 $z =$  $p_1 - p_2$  $\sqrt{2}$  $p(1-p)\left(\frac{1}{n}\right)$  $\frac{1}{n_1} + \frac{1}{n_2}$  $\frac{1}{\lambda} \sim N(0,1)$  under  $H_0$ :  $\pi_1 = \pi_2,$ 

where  $p =$  $n_1p_1 + n_2p_2$  $n_1 + n_2$ denotes the combined proportion of both samples. Recall that this  $z$ -statistic is based upon the normal approximation of the binomial distribution and requires therefore sufficiently large sample sizes  $(n \geq 30)$ .

The same test may be equivalently formulated as a  $\chi^2$  independence test as follows.

Consider the contingency table below:

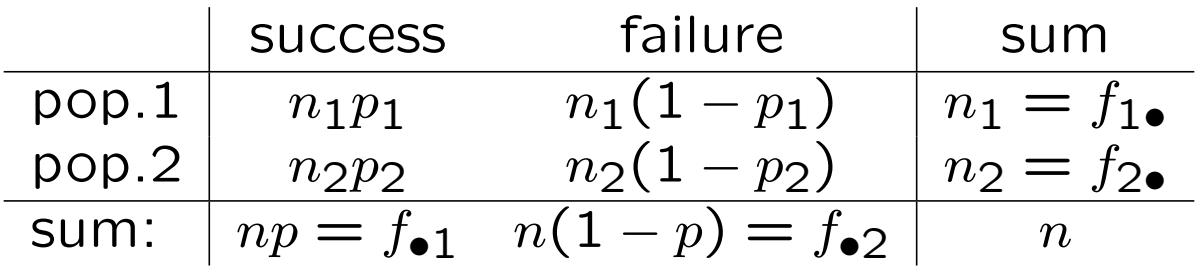

Since  $p_1$  and  $p_2$  are unbiased estimators of their population counterparts  $\pi_1$  and  $\pi_2$ ,  $H_0$ :  $\pi_1 = \pi_2$  is equivalent to independence of the success and population variables. Applying the formula for two-way tables,

$$
\chi^2 = \frac{n(f_{11}f_{22} - f_{12}f_{21})^2}{f_{1\bullet}f_{2\bullet}f_{\bullet}f_{\bullet 2}},
$$

yields after some manipulation:

$$
\chi^2 = \frac{(p_1 - p_2)^2}{p(1 - p)\left(\frac{1}{n_1} + \frac{1}{n_2}\right)} \sim \chi^2(1) \text{ under } H_0.
$$

It should not surprise us that this is just the square of our familiar  $z$ -statistic, since we know from STAT.1030 that the square of a  $N(0, 1)$ -distributed random variable is  $\chi^2(1)$ distributed.

Example. Consider the following table about consumption of alcohol for men and women:

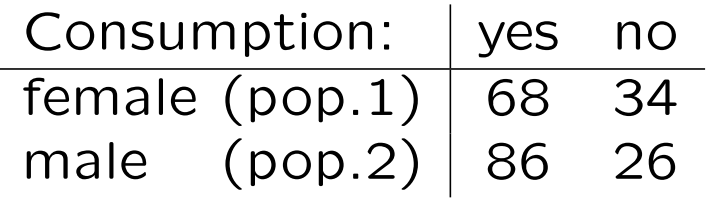

As is evident from the output on the next slide, we may not reject  $H_0$ :  $\pi_1 = \pi_2$  against the two-sided alternative  $H_1$ :  $\pi_1 \neq \pi_2$  ( $p =$ 0.0998), but we may reject  $H_0$  against the one-sided alternative  $H_1$ :  $\pi_2 > \pi_1$  ( $p = 0.0499$ ).

Using Fishers exact test, the *p*-value of  $H_0$ :  $\pi_1 = \pi_2$  against the two-sided alternative  $H_1$ :  $\pi_1 \neq \pi_2$  is  $p = 0.1274$ , leading to the same conclusion as above. But against the onesided alternative  $H_1$ :  $\pi_2 > \pi_1$  it is  $p = 0.0676$ , which means that we cannot even reject  $H_0$ in a one-sided test at  $\alpha = 5\%$ .

If we have access to software, we prefer using the output from Fishers exact test. It is however too hard to calculate by hand, and in larger tables even software might fail to calculate it.

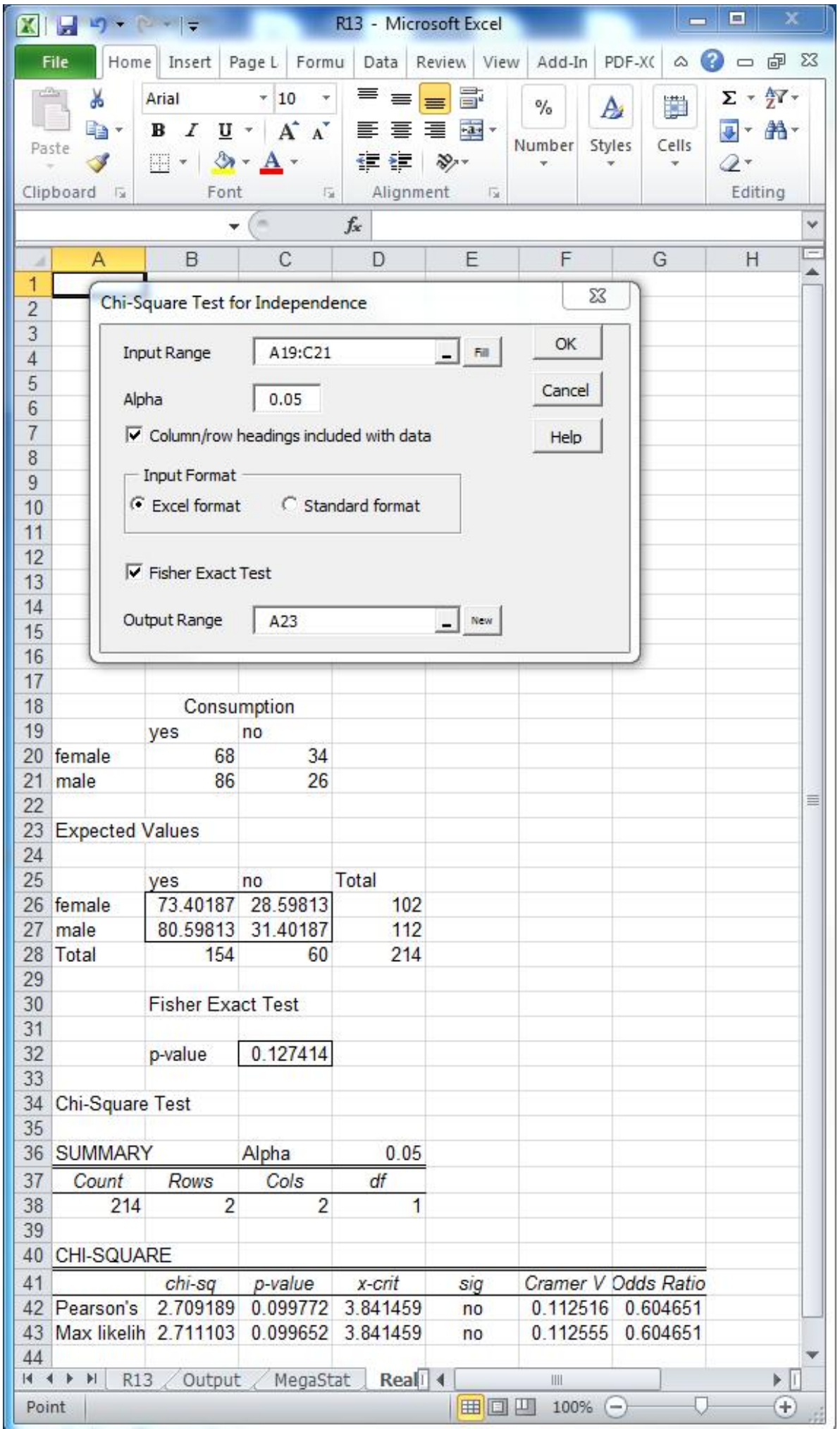

## General test for homogeneity of proportions

The  $\chi^2$ -test for equality of proportions may be generalized to more than two independent samples as follows. Assemble the frequencies of success  $np_i$  and failure  $n_i(1-p_i)$  for the respective populations  $i$  in a  $(2 \times c)$  contingeny table, where  $n_i$  and  $p_i$  denote the size and proportion of success in population  $i$ , and  $c$ denotes the number of populations.

The homogeneity of the populations (with respect to the success variable)

 $H_0$ :  $\pi_1 = \pi_2 = \cdots = \pi_c$  versus  $H_1$ : Not all  $\pi_i$ ,  $i = 1, \ldots, c$  are equal

is then assessed by a  $\chi^2$  independence test of the population and success variables.

#### Example.

An insurance company wants to test whether the proportion of people who submit claims for automobile accidents is about the same for the three age groups 25 and under, over 25 and under 50, and 50 and over:

 $H_0$ : The age goups are homogeneous wrt. claims,  $H_1$ : The age goups are not homogeneous wrt. claims.

The  $(2\times3)$  contingency table for this example is:

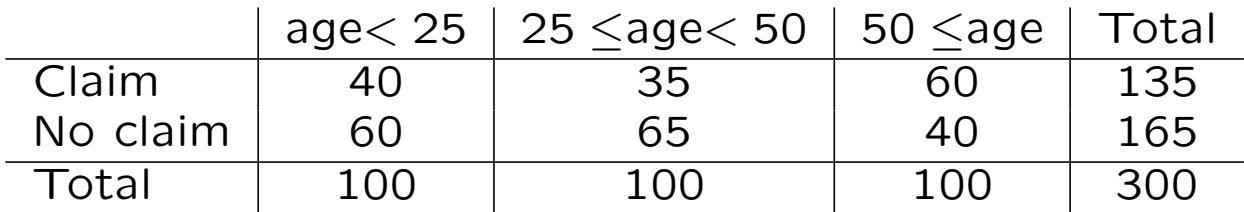

The expected frequencies are:

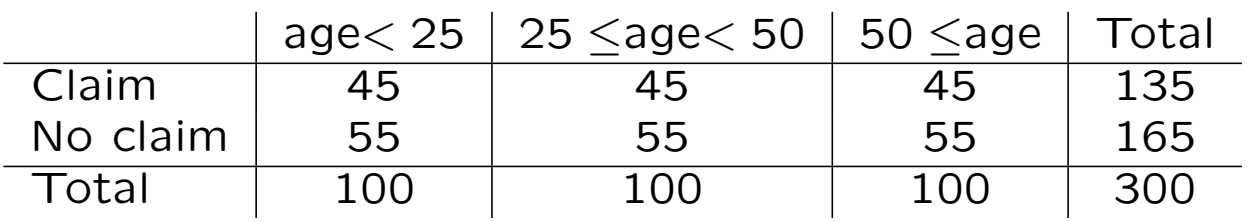

The  $\chi^2$  statistic is:

$$
\chi^2 = \frac{(40 - 45)^2}{45} + \frac{(35 - 45)^2}{45} + \frac{(60 - 45)^2}{45}
$$

$$
\frac{(60 - 55)^2}{55} + \frac{(66 - 55)^2}{55} + \frac{(40 - 55)^2}{55} = 14.14
$$

and the degrees of freedom are  $(2-1)(3-1)=2$ . Looking up in a table or calling CHIDIST(14.14;2) in Excel establishes that the  $p$ -value in this case is less than 0.1%, so we reject homogeneity with respect to claims in favour of inhomogeneity at all conventional significance levels.

### The median test

### The hypotheses for the median test are

 $H_0$ : The c populations have the same median,  $H_1$ : Not all c populations have the same median.

This is in fact a special case of the homogeneity test for independent samples which we just discussed, with the indicator: value ≷ median as the success variable. Median means here grand median, which is the median of all observations regardless of the population.

#### Example:

An economist wants to test the null hypothesis that the median family income in three rural areas are approximately equal. Random samples of family incomes (in \$1000/year) in three regions  $(A/B/C)$  are given below:

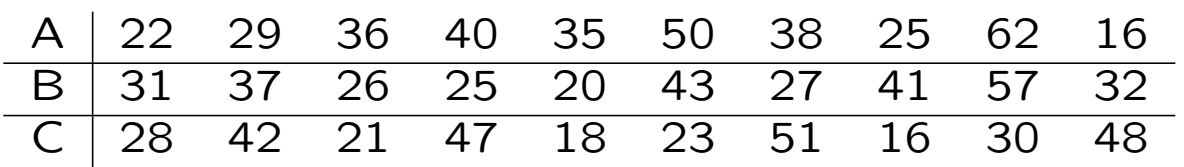

## Example: (continued.)

Arranging all observations in order reveals that the grand median is 31.5. The observed and expected counts for each region are displayed below:

|               |                  | Region A Region B Region C |            | Total |
|---------------|------------------|----------------------------|------------|-------|
| $\leq$ median |                  |                            |            | 15    |
| (expected)    | $\mathsf{b}$     | $\overline{5}$             | (5)        |       |
| $>$ median    |                  | հ                          |            | 15    |
| (expected)    | $\overline{5}$ ) | $\overline{5}$             | (5)        |       |
| Total         | 1 ∩              |                            | 10         | 30    |
|               |                  | $\mathbf{a}$ $\mathbf{a}$  | $\sqrt{2}$ |       |

Note that here:  $e_{ij} =$  $f_{i\bullet}f_{\bullet j}$  $\overline{n}$ =  $n/2 \cdot n_i$  $\overline{n}$ =  $n_i$ 2 .

The  $\chi^2$  statistic is:

$$
\chi^2 = \frac{(4-5)^2}{5} + \frac{(5-5)^2}{5} + \frac{(6-5)^2}{5}
$$

$$
\frac{(6-5)^2}{5} + \frac{(5-5)^2}{5} + \frac{(4-5)^2}{5} = 0.8
$$

and the degrees of freedom are  $(2-1)(3-1)=2$ . Comparing this value with critical points  $\chi^2_\alpha(2)$ of the  $\chi^2$ -distribution with 2 degrees of freedom, we conclude that there is no evidence to reject the null hypothesis. The  $p$ -value of the test is  $CHIDIST(0.8;2)=0.67$ .

#### The median test in Excel

You find the median test under the name Moods Test in the Nonparametric Tests tool of the Real Statistics toolbox.

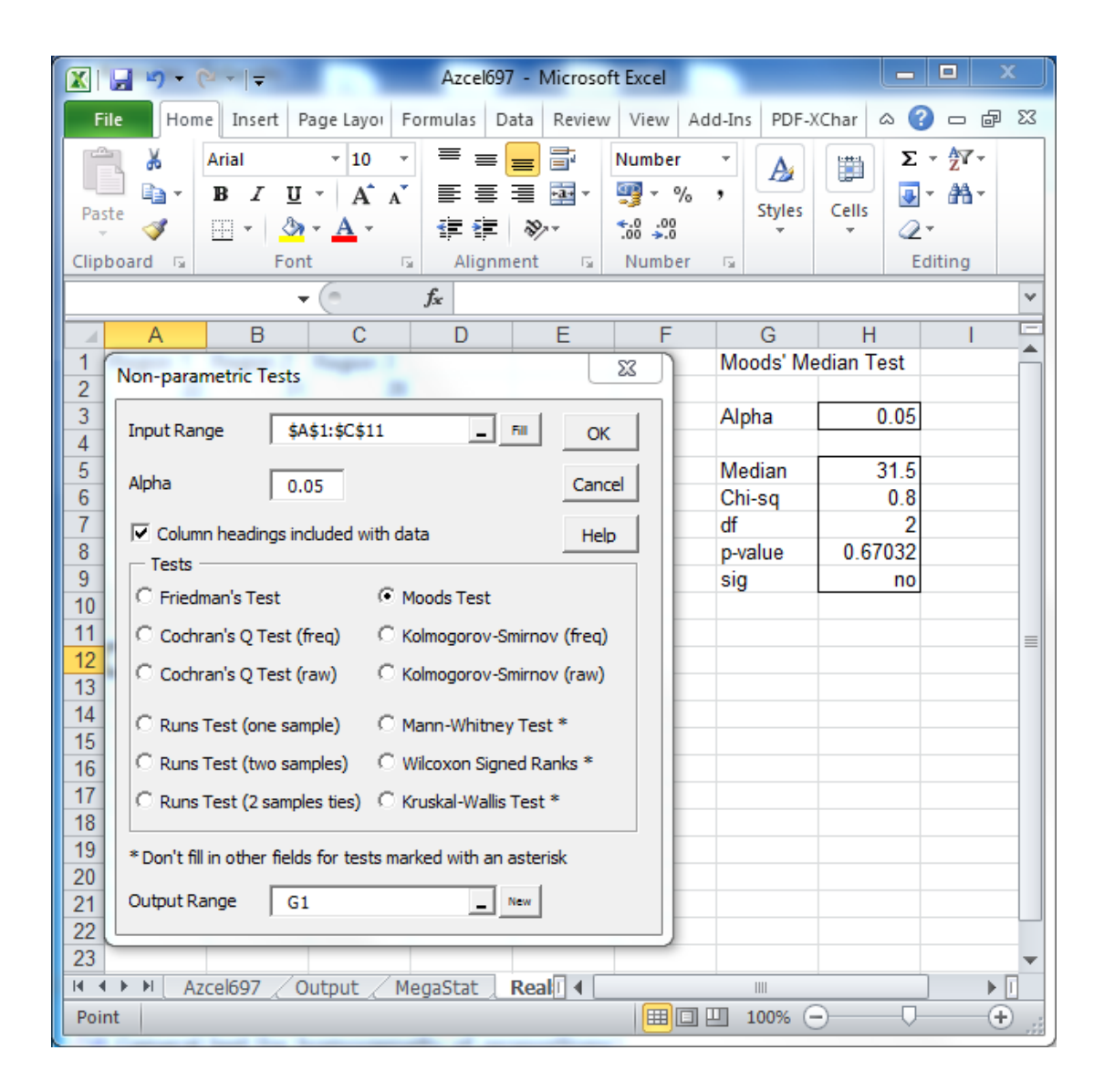